# Show Info

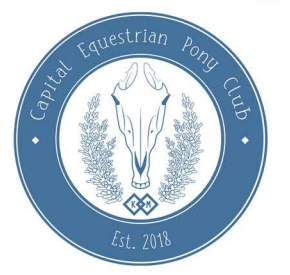

# Where:

The Village Hall Over Peover Cheshire WA16 9HQ (Near Knutsford)

When: Saturday the 27th of October. Doors open at 8:00 am for a 9:00 am start.

# Parking:

Please park on the grey tarmac in front of the hall and not on the pink drive as it is private.

# Class Info:

Limit 3 Horses in Breed Classes. Limit 2 Horses Per Performance, Workmanship, and Fun Classes.

Showholder Contact: capitalequestrian@gmail.com Kim Murray \* Heather Clawson

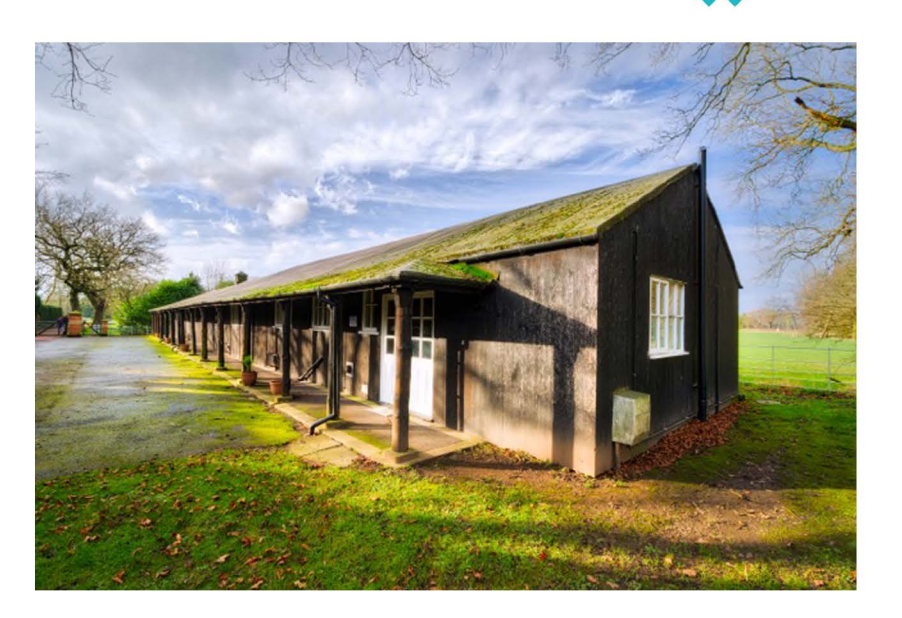

Entry Fee: £20 paid via PayPal to capitalequestrian@gmail.com or purchase from the Shop at www.capitalequestrian.com

# More Info

## Conduct:

This is a friendly competition and as such unsportman like behaviour will not be tollerated. Please do not touch models without the owner's permission. No eating or drinking near the arenas. No running in the show hall. Children must be supervised at all times.

### Sales:

There will be two or three sales tables available at the back of the hall to be used throughout the day. The tables must be shared by all! The main arenas will NOT convert to sales tables at lunch time.

### Prizes:

First through sixth placings will be awarded in each class. Rosettes will be awarded to the top three entries in each section and supremes. There will be additional prizes for the section winners and supreme championship. This show will apply for BMECs qualifications.

## Raffle:

There will be a raffle full of awesome thematic prizes held at lunch time. There will be a vote to determine which charity the raffle proceeds go to.

## Lunch:

Light refreshments and snacks will be provided throughout the day. Feel free to contribute to the snacks if you wish! Lunch will be provided. Please advise me on any dietary restrictions.

## Lunchtime Fun Classes:

There will be five fun classes during the lunch break.

1. Dia de los Muertos Scene - This is a more fitting Day of the Dead scene.

2. Best Skeletal Horse - This term is used loosely and can apply to full or partial skeletons, or similar.

3. Dead but Not Forgotten - A class for models that help you remember a real horse who has passed on. Please include a brief description or story to explain the significance of the horse and how the model reminds you of it. 4. Day of the Dead Bakeoff - Show off your best Day of the Dead themed bake!

5. Bonfire Night Scene - Even though it is not directly related to the theme, it is around the right time of year!

# Class List

40) Coloured

41) Spotted

42) Other Realistic

44) Medallion / Bust

43) Non-Realistic

45) Naked Resin

Championship

# Arena 1:

#### Performance -

- 01) English Ridden
- 02) English Games
- 03) Jumping
- 04) Dressage
- 05) Other English
- 06) Western Ridden
- 07) Western Trail
- 08) Western Games 09) Western Stockwork
- 10) Other Western
- 11) Driving
- 
- 12) Costume 13) Other Performance
- 14) Scene
- Championship

#### Customs -

- 15) Arabian
- 16) Ihoroughbred
- 17) American Stock
- 18) American Gaited
- 19) Other Pure American
- 20) Warmblood / Sporthorse
- 21) Carriage Breeds
- 22) Iberian
- 23) British Heavy Horse
- 24) Other Pure Heavy Horse
- 25) Cob / Vanner
- 26) Other Pure Horse
- 27) British Native Pony
- 28) Other Pure Pony
- 29) Partbred Horse
- 30) Partbred Pony
- 31) Longear
- 32) Youngstock
- 33) Fantasy / Decorator
- Championship

## Arena 2: Workmanship-

- 34) Bay/Brown
- 35) Chestnut
- 36) Greu
- 37) Black
- 38) Palomino/
- Buckskin/Dun 39) Roan
	-

#### Artist Resin/AA/(6 China-

- 46) Arabian
- 47) Thoroughbred
- 48) American Stock
- 49) American Gaited
- 50) Other Pure American
- 51) Warmblood / Sporthorse
- 52) Carriage Breeds
- 53) Iberian
- 54) British Heavy Horse
- 55) Other Pure Heavy Horse
- 56) Cob / Vanner
- 57) Other Pure Horse
- 58) British Native Pony
- 59) Other Pure Pony
- 60) Partbred Horse
- 61) Partbred Pony
- 62) Longear
- 63) Youngstock
- 64) Fantasy / Decorator
- Championship

#### Lunchtime Fun Classes:

- 1. Dia de los Muertos Scene
- 7. Best Skeletal Horse
- 3. Dead but Not Forgotten
- 4. Day of the Dead Bakeoff
- 5. Bonfire Night Scene

### Arena 3: Craft / Toy / Felt -

- 65) Light Breeds
- 66) American Breeds
- 67) Spanish Breeds
	-
- 68) Sport Breeds
- 69) Carriage Breeds
- 70) Heavy Breeds
- Championship

#### OF Plastic/Resin/China-

71) Pony Breeds

72) Other Pure

73) Partbred

74) Longears

75) Youngstock

76) Fantasy / Decorator

- 77) Arabian
- 78) Thoroughbred
- 79) American Stock
- 80) American Gaited
- 81) Other Pure American
- 82) Warmblood / Sporthorse
- 83) Carriage Breeds
- 84) Iberian
- 85) British Heavy Horse
- 86) Other Pure Heavy Horse
- 87) Cob / Vanner
- 88) Other Pure Horse
- 89) British Native Pony
- 90) Other Pure Pony
- 91) Partbred Horse
- 92) Partbred Pony

94) Youngstock

Championship

95) Fantasy / Decorator

Supreme Championship

93) Longear